# **authentication-backoffice - Feature #627 Insert/Update/Delete**

05/31/2013 02:52 PM - Cedric Hassen-Khodja

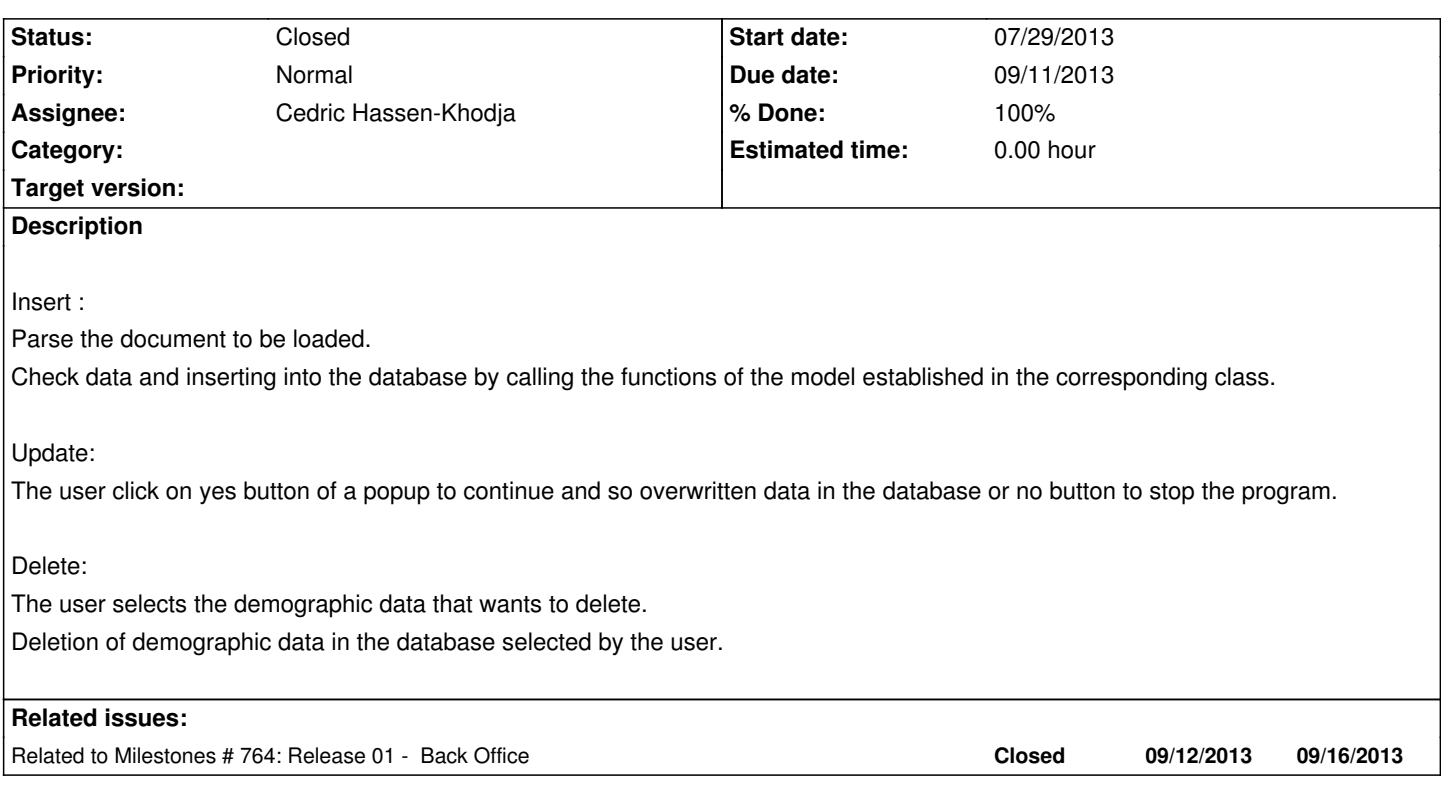

## **History**

## **#1 - 06/07/2013 01:33 PM - Cedric Hassen-Khodja**

*- Status changed from New to Assigned*

## **#2 - 06/07/2013 01:37 PM - Cedric Hassen-Khodja**

*- Assignee set to Cedric Hassen-Khodja*

### **#3 - 09/10/2013 09:53 AM - Cedric Hassen-Khodja**

*- % Done changed from 0 to 30*

#### **#4 - 09/17/2013 09:54 AM - Cedric Hassen-Khodja**

*- % Done changed from 30 to 70*

### **#5 - 10/10/2013 02:01 PM - Cedric Hassen-Khodja**

*- Status changed from Assigned to Closed*

*- % Done changed from 70 to 100*